## [Sep.-2016-New10[0% Success-Braindump2go 70-347 Exam](http://www.mcitpdump.com/?p=5106) Dump 176q Instant Download[NQ17-NQ23

 2016/09 New Microsoft 70-347: Enabling Office 365 Services Exam Questions Released Today!Free Instant Download 70-347 Exam Dumps (PDF & VCE) 176Q&As from Braindump2go.com! 100% Real Exam Questions! 100% Exam Pass Guaranteed! 1.|2016/09 New 70-347 Exam Dumps (PDF & VCE) 176Q&As Download:http://www.braindump2go.com/70-347.html2.|2016/09 New 70-347 Exam Questions & Answers:

https://drive.google.com/folderview?id=0B75b5xYLjSSNflM5NTRpeEU2QjVSTTlFX3M4MEVQZ2NaR3VHZzFLSXZLUDU5N 05adDlQckU&usp=sharing QUESTION 17You deploy Office 365. All the members of a team named Sales have full access to a shared mailbox named Sales. You enable auditing for all shared mailboxes. From the Sales mailbox, an email message that contains inappropriate content is sent. You need to identify which user sent the message. What should you do? A. From the Exchange Control Panel, run an administrator role group report.B. From Windows PowerShell, run the Get-SharingPolicy cmdlet.C. From Windows PowerShell, run the Write-AdminAuditLog cmdlet.D. From Windows PowerShell, run the New-MailboxAuditLogSearch cmdlet. Answer: DExplanation:By process of elimination:The Write-AdminAuditLog cmdlet will write a comment to the administrator audit log.The Get-SharingPolicy cmdlet allows you to view the settings of sharing policiesThe administrator role group report in EOP will list changes to the management role groups within a particular time frame.The New-MailboxAuditLogSearch cmdlet performs an async search of mailbox audit logs for the specified mailboxes and sends the search results by email to the specified recipients.https://technet.microsoft.com/en-us/library/ff522362%28v=exchg.150%29.aspx QUESTION 18Your company deploys Microsoft Lync Online. You deploy the Microsoft Lync 2010 client to all client computers. All users log on to the local domain. You need to prevent users from modifying the Advanced Connection Settings on the Lync 2010 client. What should you do? A. Deploy a Group Policy object (GPO) that uses the Communicator.adm administrative template.B. Deploy a Group Policy object (GPO) that remov[es all of the members of the local Administrators group.C. From the Lync Serv](https://technet.microsoft.com/en-us/library/ff522362%28v=exchg.150%29.aspx)er Management Shell, run the Set-CsClientPolicy cmdlet.D. From the Lync Server Management Shell, run the Set-CsUserServicesConfiguration cmdlet. Answer: A QUESTION 19Drag and Drop QuestionYou are the Office 365 administrator for your company. User1 has shared a link to edit a document with an external user.The shared document must not be modified.You need to update the sharing permissions so that the external user can display, but not modify, the document.In which order should you perform the actions? To answer, move all actions from the list of actions to the answer area and arrange them in the correct order.

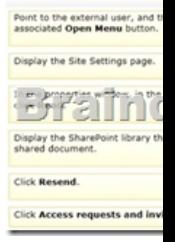

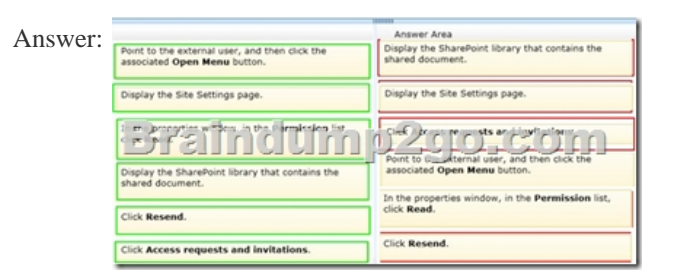

 QUESTION 20Drag and Drop QuestionYour company uses Office 365 and Microsoft SharePoint Online. You are the SharePoint Online administrator.You need to set up resource monitoring and quota monitoring for the environment.What should you do? To answer, drag the appropriate terms to the correct targets. Each term may be used once, more than once, or not at all. You may need to drag the split bar between panes or scroll to view content.

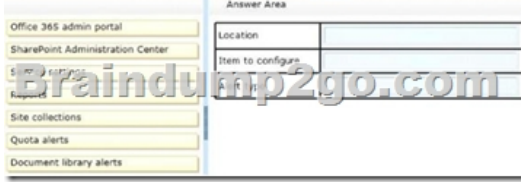

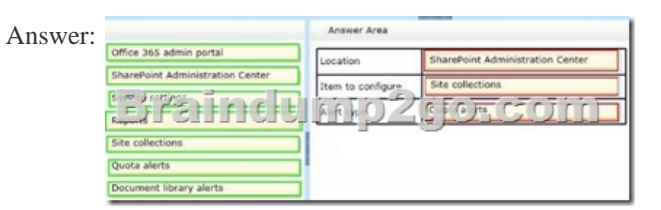

 QUESTION 21Drag and Drop QuestionYou are the Office 365 administrator for your company. Your company uses Microsoft SharePoint Online to share documents with internal and external users.A document associated with a bidding process was shared in the environment. Guest access to the document was provided to several vendors. The bidding process has now ended.You need to revoke vendor access to the document.Which four actions should you perform in sequence? To answer, move the appropriate actions from the list of actions to the answer area and arrange them in the correct order.

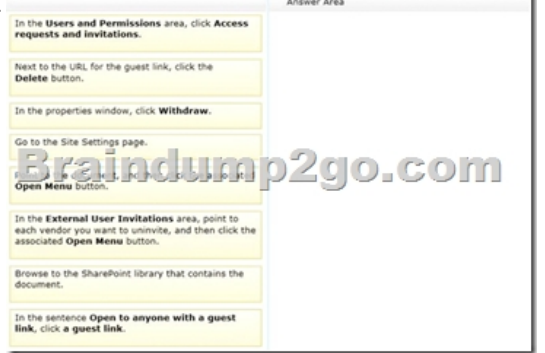

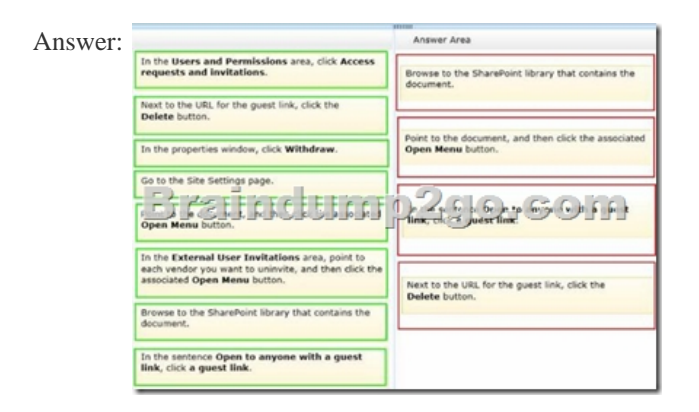

 QUESTION 22Contoso, Ltd. has an Office 365 Enterprise E3 plan.Contoso uses the domain contoso.com for email and instant messaging (IM).Contoso requires that website visitors who go to http://contoso.com be directed to the company's Microsoft SharePoint Online publicwebsite.You need to configure Office 365 to redirect the website requests without affecting the company's email or IM.What should you do? A. In the SharePoint admin center, rename the public website to http://contoso.com.B. In the Office 365 admin center, change the domain purpose for contoso.com to SharePoint.C. On the authoritative DNS servers, add a CNAME record for contoso.com.D. In the Office 365 admin ce[nter, add a new sub](http://contoso.com)domain. Then set up redirection for http://contoso.com to the subdomain. Answer: D QUESTION 23You manage client computing devices for a company. Office 365 was recently deployed for all employees in the sales department.company policy requires the installa[tion of Office 365 P](http://contoso.com)roPlus on all new client computing devices for sales department employees.The company recently purchased Surface Pro 2 devices for all sales department employees. You are testing a new Office deployment for a specific user on a Surface Pro 2. You are unable to [activate Office on t](http://contoso.com)he Surface Pro 2. An error message states that the install limit has been reached.You need to activate Office 365 ProPlus on the Surface Pro 2 for the user.What should you do? A. Sign in to the Office 365 portal as the user and deactivate unused Office 365 ProPlus licenses.B. Sign in to the Office 365 admin center as an Office 365 administrator. Remove and then re-add the user's Office 365 ProPlus license.C. Install a licensed copy of Office Professional Plus 2013 that is covered under a volume licensing agreement.D. Sign in to the Office 365 admin center as an Office 365 administrator and deactivate unused Office 365 ProPlus licenses. Answer: A !!!RECOMMEND!!!1.Braindump2go|2016/09 New 70-347 Exam Dumps (PDF & VCE) 176Q&As Download:http://www.braindump2go.com/70-347.html2.Braindump2go|2016/09 New 70-347 Exam Questions &

## Answers:

https://drive.google.com/folderview?id=0B75b5xYLjSSNflM5NTRpeEU2QjVSTTlFX3M4MEVQZ2NaR3VHZzFLSXZLUDU5N 05adDlQckU&usp=sharing